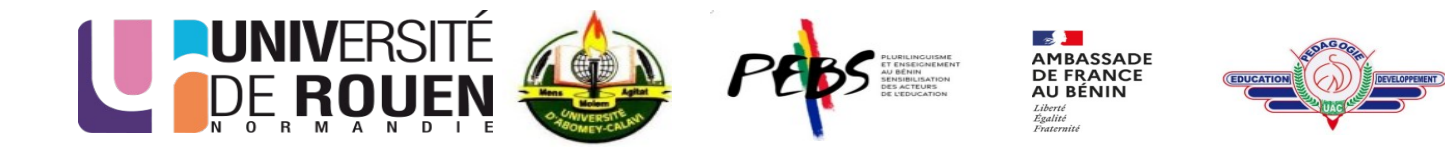

## **ENS Porto-Novo Culture numérique – Éducation aux médias et à l'information (cnemi)**

Travaux pratiques de recherche en ligne

# **1 Interroger les catalogues de bibliothèque**

## **1.1 Interroger le catalogue de l'URN :** <https://odin.univ-rouen.fr/>

- a. Trouver les documents écrits par Nicolas Delestre : Combien y en a-t-il ? Votre réponse :
- b. Quel est le titre du plus récent de ces documents ?

c. Rechercher les documents contenant les mots [intégration] et [web] dans le titre. Faire une capture d'écran du résultat et afficher la page ci-dessous :

## **1.2 Interroger le catalogue SUDOC :** <http://www.sudoc.abes.fr/>

a. Trouver les documents comportant les mots [architecture de l'information] dans le titre. Faites une capture de la 1ère page résultat et insérez l'image ci-dessous :

## **2 Interroger un moteur de recherche**

## **2.1 Exclure des pages**

Vous cherchez des pages concernant les desserts, sauf les desserts à l'ananas, quelle est la requête appropriée ? Votre réponse :

#### **2.2 Appliquer des filtres de recherche**

Vous chercher des pages concernant l' [éducation aux médias et à l'information] ; ces pages datent de moins d'un an et se trouvent sur le site univ-rouen.fr. Combien de résultats obtenez-vous ? Faites une capture de la page résultat et insérez l'image ci-dessous :

#### **2.3 Trouver des écrits universitaires**

Vous recherchez tous les écrits universitaires réalisés par [Muriel Epstein] entre 2016 et 2021 : repérez deux ressources dédiées au projet TransiMOOC ; établissez une notice bibliographique pour chacune des 2 ressources en suivant le modèle APA 7ème édition. Votre réponse :

#### **3 Trouver des images**

#### **3.1 Trouvez une photo**

Trouvez une photo de la Tour Eiffel que vous pouvez utiliser librement pour un usage commercial. Qui est l'auteur de la photo que vous avez sélectionnée et sous quelle licence cette photo est-elle mise à disposition ? Votre réponse :

Insérez l'image ci-dessous, avec un lien vers la source en ligne

#### **3.2 Identifier une photos**

a. Soit la photo suivante : [https://ghislain-chasme.net/the\\_curator/IMG/jpg/image10.jpg](https://ghislain-chasme.net/the_curator/IMG/jpg/image10.jpg) dans quelle ville a-t-elle été prise ? Votre réponse : b Soit la photo suivante : [https://ghislain-chasme.net/the\\_curator/IMG/jpg/image16.jpg](https://ghislain-chasme.net/the_curator/IMG/jpg/image16.jpg)  De qui s'agit-il ? Votre réponse :